## **Comune di CAPANNORI**

**Strumento** (PS, PO, RU e loro Var.): VARIANTE PARZIALE AL RU Perimetro del TU (Art. 4 o art. 224) ART.224

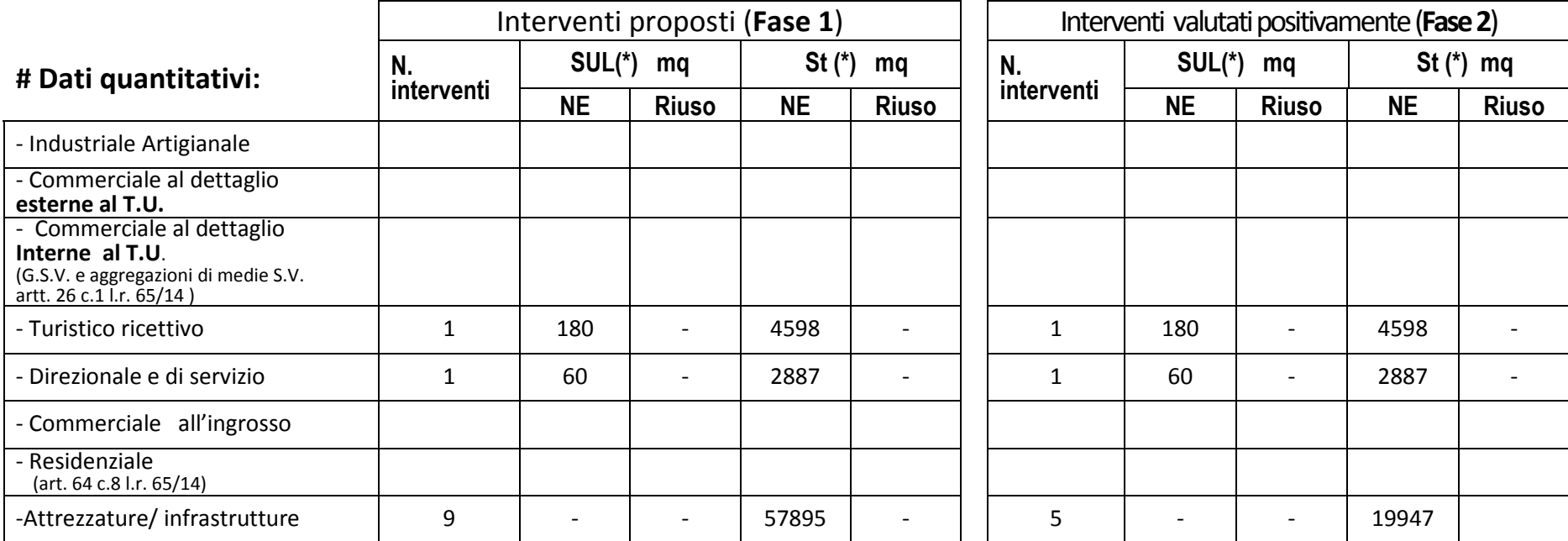

(\*) Come definita dal Regolamento n. 64/R del 11/11/2013.

Rispetto alle quantità di **St NE** inserite si riportano di seguito le quantità totali (in mq) degli interventi a **basso consumo di suolo effettivo** (non artificializzato), a titolo esemplificativo si elencano alcune tipologie quali -campeggio/ -campo da golf/ -parco tematico/ -parco avventura/ -maneggio /-area sosta camper:

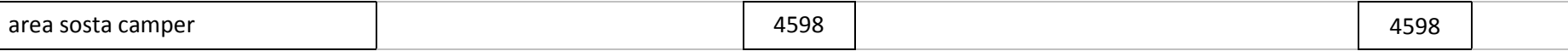

## **# Dati relativi alla localizzazione:**

Per la mappatura delle aree allegare *shapefile* delle **Superfici territoriali** interessate (fasi 1 ) e del perimetro del territorio urbanizzato.

## **Annotazioni**

i dati relativi alla fase 2 sono aggiornati all'atto di approvazione della variante parziale

**N.B**.: i dati relativi alla fase 1, preventivamente compilati dal Comune ,fanno parte della proposta da portare in conferenza, compresi i dati georeferenziati (*shapefile*); i dati relativi alla fase 2, depurati degli eventuali interventi valutati non positivamente, viene aggiornata a fine conferenza e allegata al verbale conclusivo mentre i relativi dati georeferenziati vengono inviati dal Comune a conferenza conclusa all'indirizzo *monitoraggio.ptu@regione.toscana.it.* Successivamente i dati saranno direttamente inseriti nel *software web.*